<span id="page-0-0"></span>This call deallocates a memory segment.

## **Syntax**

DosFreeSeg (Selector)

## **Parameters**

;Selector ([SEL\)](http://www.osfree.org/doku/doku.php?id=en:docs:fapi:sel) - input : Selector of the segment to be freed.

## **Return Code**

rc (USHORT) - return Return code descriptions are: \* 0 NO\_ERROR \* 5 ERROR\_ACCESS\_DENIED \* 212 ERROR\_LOCKED

## **Remarks**

DosFreeSeg frees selectors to segments returned by allocation calls to [DosAllocSeg](http://www.osfree.org/doku/doku.php?id=en:docs:fapi:dosallocseg), [DosAllocShrSeg](http://www.osfree.org/doku/doku.php?id=en:docs:fapi:dosallocshrseg), and [DosAllocHuge.](http://www.osfree.org/doku/doku.php?id=en:docs:fapi:dosallochuge) In addition, DosFreeSeg frees a selector returned by a call to [DosCreateCSAlias](http://www.osfree.org/doku/doku.php?id=en:docs:fapi:doscreatecsalias). If a CS alias selector has been created for a data segment by a call to DosCreateCSAlias, the CS alias selector is still valid after the segment's data selector has been freed.

When allocated memory is shared, all selectors to the shared memory must be freed before the memory is deallocated. For example, if memory allocated by DosAllocSeg or DosAllocHuge has been given to another process with [DosGiveSeg](http://www.osfree.org/doku/doku.php?id=en:docs:fapi:dosgiveseg), the giver usually frees its selector by a call to DosFreeSeg. The recipient, in turn, frees the selector passed to it, after it has accessed the shared memory with [DosGetSeg.](http://www.osfree.org/doku/doku.php?id=en:docs:fapi:dosgetseg)

DosFreeSeg decrements the reference count for named shared segments allocated by DosAllocShrSeg. Access to the segment with [DosGetShrSeg](http://www.osfree.org/doku/doku.php?id=en:docs:fapi:dosgetshrseg) increments this count. When the count is 0, the memory is deallocated.

# **Family API Considerations**

Some options operate differently in the DOS mode than in OS/2 mode. Therefore, the following restriction applies to DosFreeSeg when coding for the DOS mode:

If DosFreeSeg is issued on a CSAliased segment it deallocates the associated memory. This is inconsistent with the OS/2 mode, because DosFreeSeg must be performed on both the original and CSAliased selectors.

#### **Example Code**

# **C Binding**

<PRE> #define INCL\_DOSMEMMGR

```
USHORT rc = DosFreeSeg(Selector);
```
SEL Selector; /\* Selector \*/

USHORT rc; /\* return code \*/ </PRE> This example allocates a segment of 30,250 bytes and then discards the segment. <PRE> #define INCL\_DOSMEMMGR

#define NUMBER\_OF\_BYTES 30250 #define ALLOC\_FLAG SEG\_GETTABLE

SEL Selector; USHORT rc;

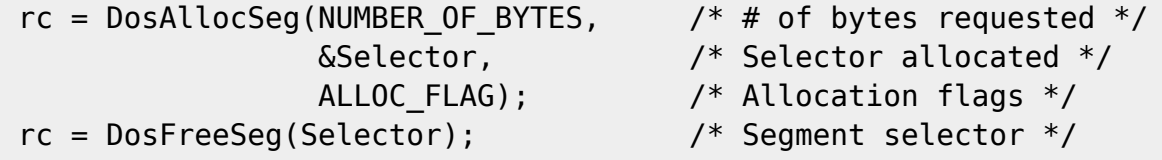

 $<$ /PRE $>$ 

# **MASM Binding**

<PRE> EXTRN DosFreeSeg:FAR INCL\_DOSMEMMGR EQU 1

PUSH WORD Selector ;Selector CALL DosFreeSeg

Returns WORD </PRE>

# **Note**

Text based on<http://www.edm2.com/index.php/DosFreeSeg>

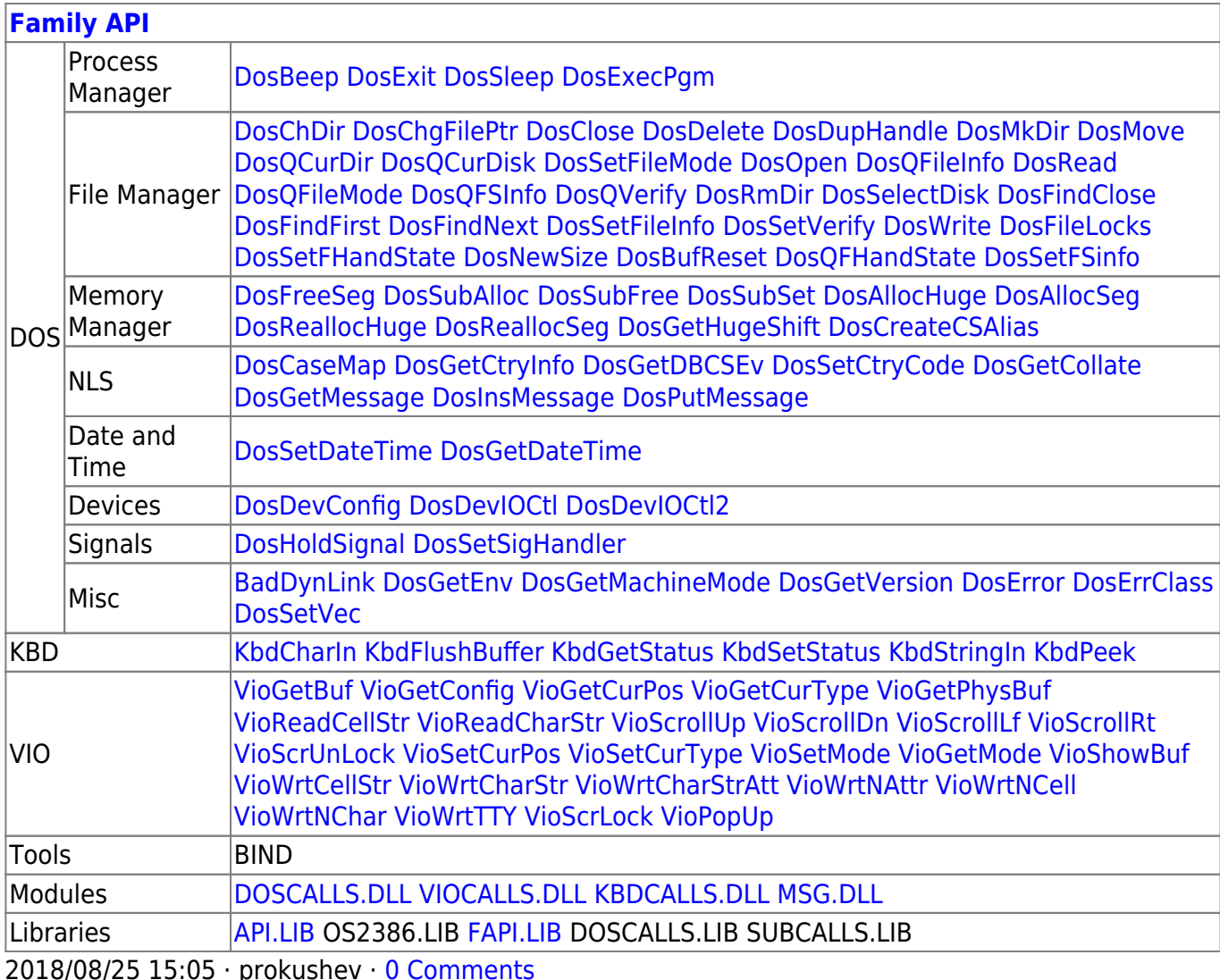

#### From: http://www.osfree.org/doku/ - osFree wiki

Permanent link:

http://www.osfree.org/doku/doku.php?id=en:docs:fapi:dosfreeseg&rev=1535646472

Last update: 2018/08/30 16:27

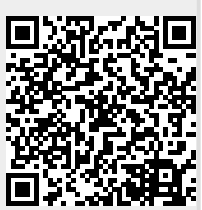